Universidade Federal do Piauí Campus Senador Helvídio Nunes de Barros Bacharelado em Sistemas de Informação

Wendell Lohan Oliveira Rocha

# Análise de Algoritmos para Detecção Automática de Mamografias Patológicas.

Picos 2014

Wendell Lohan Oliveira Rocha

Análise de Algoritmos para Detecção Automática de Mamografias Patológicas.

Trabalho de Conclusão de Curso apresentado ao Curso de Bacharelado em Sistemas de Informação Campus Senador Helvídio Nunes de Barros Universidade Federal do Piauí como parte dos requisitos para obtenção do Grau de Bacharel em Sistemas de Informação, sob orientação do Docente Mestre Romuere Rodrigues Veloso e Silva

Picos 2014

Eu, Wendell Lohan Oliveira Rocha, abaixo identificado(a) como autor(a), autorizo a biblioteca da Universidade Federal do Piauí a divulgar, gratuitamente, sem ressarcimento de direitos autorais, o texto integral da publicação abaixo discriminada, de minha autoria, em seu site, em formato PDF, para fins de leitura e/ou impressão, a partir da data de hoje.

Picos-PI, 07 de agosto de 2014.

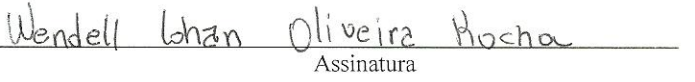

#### FICHA CATALOGRÁFICA Serviço de Processamento Técnico da Universidade Federal do Piauí Biblioteca José Albano de Macêdo

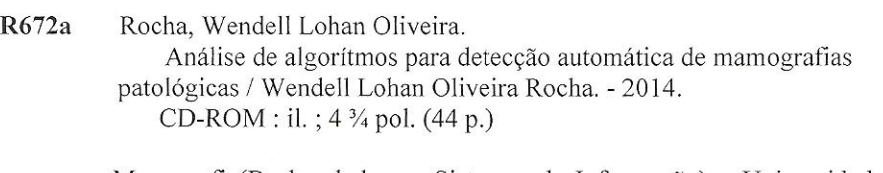

Monografia(Bacharelado em Sistemas de Informação) - Universidade Federal do Piauí. Picos-PI, 2014. Orientador(A): Prof. MSc. Romuere Rodrigues Veloso e Silva

1. Câncer de Mama. 2. Patologias. 3. Processamento Digital de Imagens. I. Título.

CDD 005.1

Wendell Lohan Oliveira Rocha

Análise de Algoritmos para Detecção Automática de Mamografias Patológicas.

Trabalho de Conclusão de Curso apresentado ao Curso de<br>Bacharelado em Sistemas de Informação Campus Senador Helvídio Nunes de Barros Universidade Federal do Piauí riervido Tenes de Barlos Officersidade Pederal do Piau<br>como parte dos requisitos para obtenção do Grau de Bacharel<br>em Sistemas de Informação, sob orientação do Docente<br>Mestre Romuere Rodrigues Veloso e Silva

Data de Aprovação:

04/08/2014

Romuere Rodrigues Veloso e Silva Zanen **UFPI** Flávio Henrique Duarte de Araújo tina landigum Danvig de Craigs UFPI Alcilene Dalília de Sousa.  $\Delta l$ **UFPI** Levie める

Picos 2014

Dedico à Deus, família e amigos, que com apoio incondicional, tornam possível todas as vitórias.

Agradeço:

A Deus.

Ao meu orientador, Romuere.

A Universidade Federal do Piauí - Campus Senador Helvidio Nunes de Barros, e todas as amizades construídas nela.

A cidade de Picos- PI, por todo o acolhimento durante 4 anos.

A menos que modifiquemos a nossa maneira de pensar, não seremos capazes de resolver os problemas causados pela forma como nos acostumamos a ver o mundo".

Albert Einstein

"O cientista não é o homem que fornece as verdadeiras respostas; é quem faz as verdadeiras perguntas".

Claude Lévi-Strauss

"Talvez não tenha conseguido fazer o melhor, mas lutei para que o melhor fosse feito. Não sou o que deveria ser, mas Graças a Deus, não sou o que era antes".

Marthin Luther King

# Resumo

O câncer de mama é o segundo tipo de câncer mais frequente no mundo, sendo mais comum entre as mulheres. Para que seja realizado o diagnóstico, é necessário realizar um exame denominado mamografia, que pode ser realizado por meio de duas formas: digital e convencional. Este documento relata o projeto denominado "Análise de Algoritmos para Detecção Automática de Mamografias Patológicas", que consiste em analisar algoritmos capazes de detectar patologias em imagens mamográficas digitais. Serão destacados aspectos para que seja possível fazer um análise comparativa, apartir da implementação dos algoritmos existentes. Para isso, se fez necessário observar as funcionalidades de cada um, para definir qual deles apresenta maior eficácia na detecção de patologias. A área de Processamento Digital de Imagens (PDI) foi de suma importância para que o projeto obtivesse os resultados esperados com êxito, desde a aquisição de imagens até o processamento final. O desenvolvimento, atrelado às pesquisas possibilitaram a implementação de algoritmos que mostraram bons resultados em determinadas imagens e ruins em outras. Foram estudados, implementados e analisados 3 algoritmos, onde dos 3 analisados, o Algoritmo de Rivsi e Mohan foi o que obteve o melhor resultado, com uma Acurácia de 0,7670 e Índice Kappa classificado como "Razoável", sendo este o mais indicado para detecção de patologias.

Palavras-chave: Câncer de Mama, Patologias, Processamento Digital de Imagens.

# Abstract

Breast cancer is the second leading cancer more frequent in the world, is more common among women. To be held the diagnosis, it is necessary to perform a test called mammography, which can be performed by two ways: digital and conventional. This paper reports on the project named "Algorithms Analysis for Automatic Detection of Pathological Mammograms", which consists in analyzing algorithms capable of detecting pathologies in mammographic images. Aspects will be highlighted so that you can make a comparative analysis, starting from the implementation of existing algorithms. For this, it was necessary observe the functionality of each, to define which one presents higher efficiency in detecting pathologies. The area of Digital Image Processing (DIP) was of paramount important for the project to obtain the results expected successfully from image acquisition to final processing. The development, linked to the research enabled the implementation algorithms that returned good results in certain parts and bad in others. The search results displayed and required detailed research in order to make the work accurate as possible, facilitating future interventions and improvements by stakeholders. Were studied, implemented and analyzed 3 algorithms, from the 3 analyzed algorithms, the Algorithm for Noise Reduction was got the best result, with accuracy of 0.7670 and Kappa comom rated "Reasonable", which is the best for the detection of pathologies.

Keywords: Breast Cancer, Pathological, Digital Image Processing

# Lista de Figuras

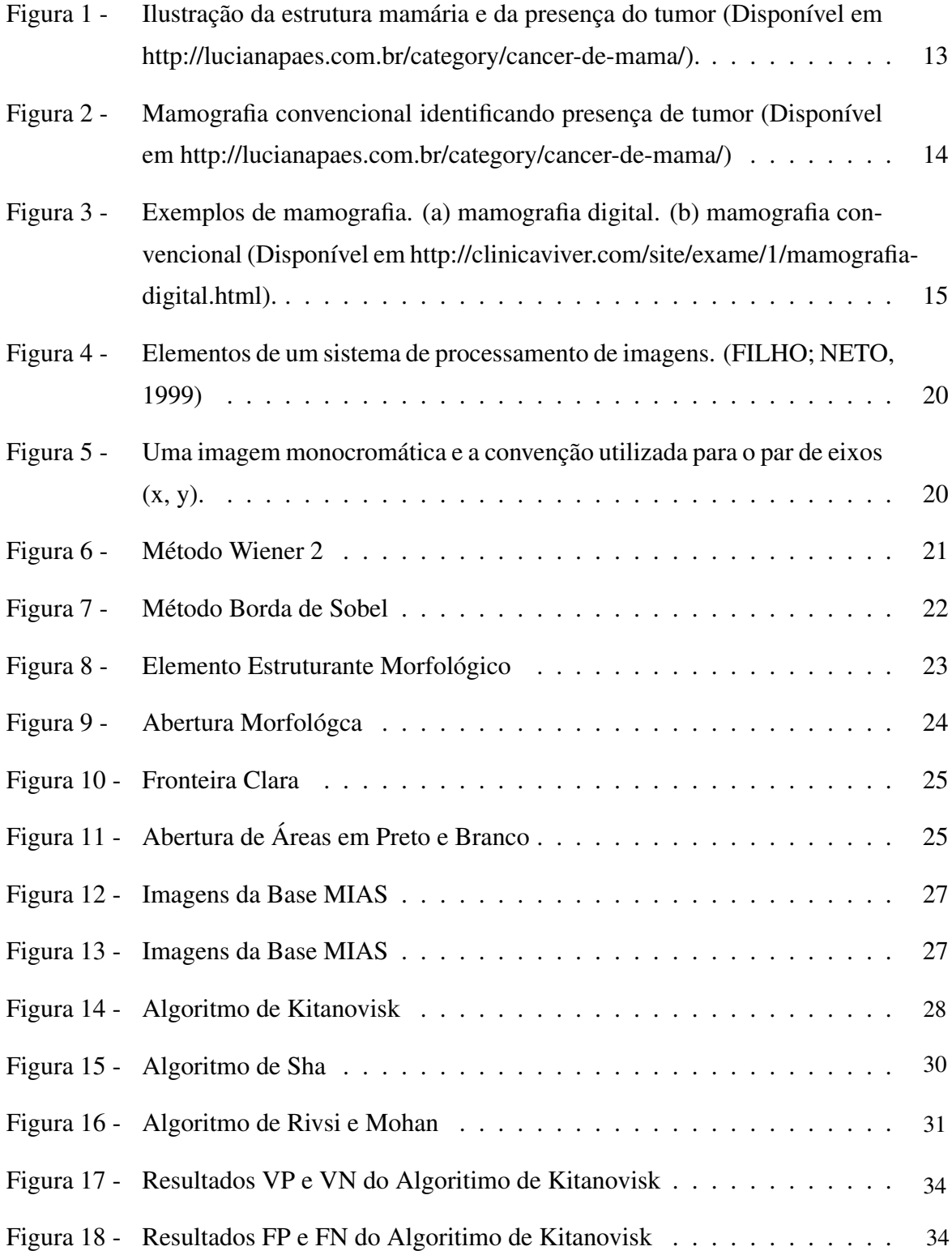

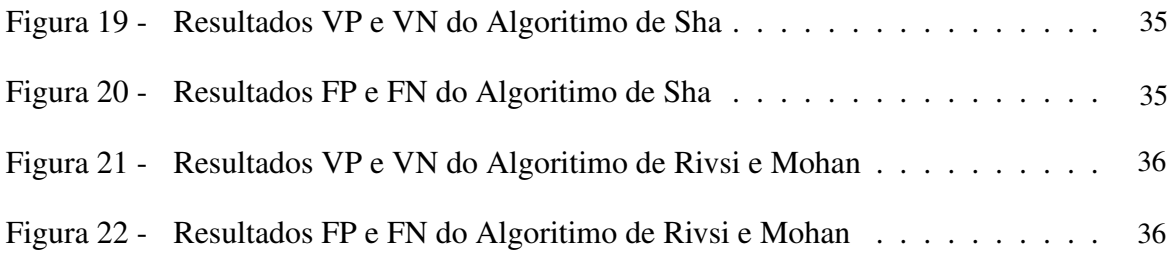

# Lista de Tabelas

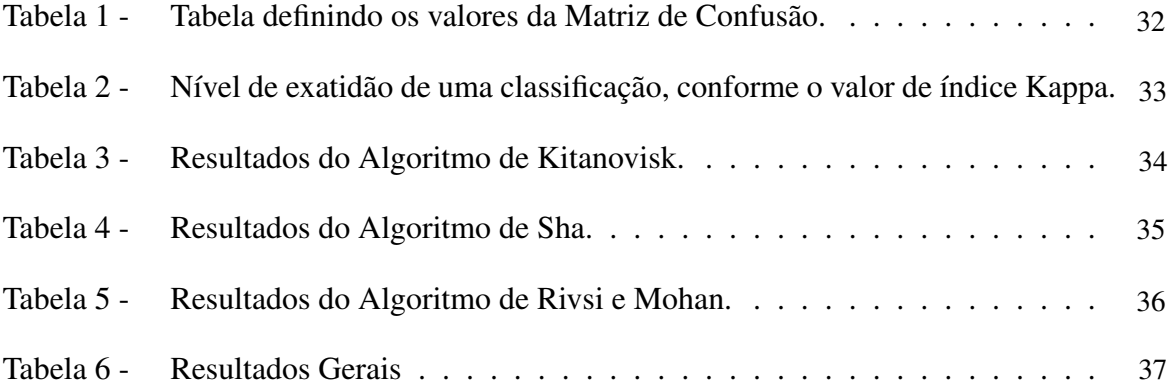

# Lista de abreviaturas e siglas

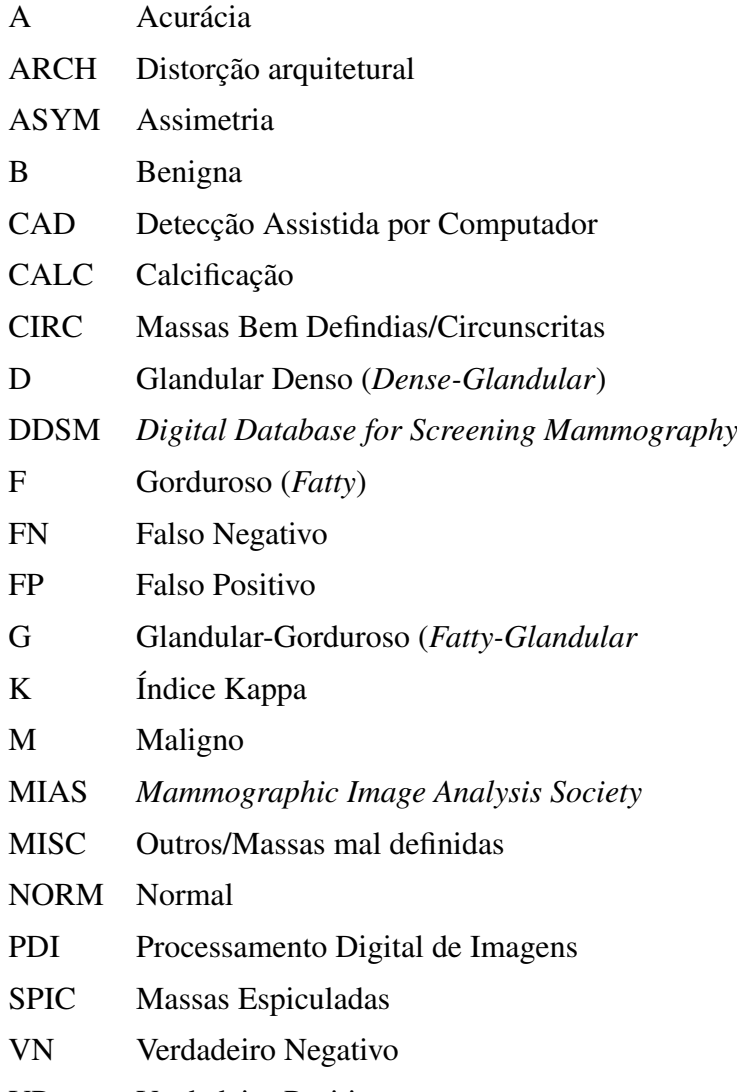

VP Verdadeiro Positivo

# Sumário

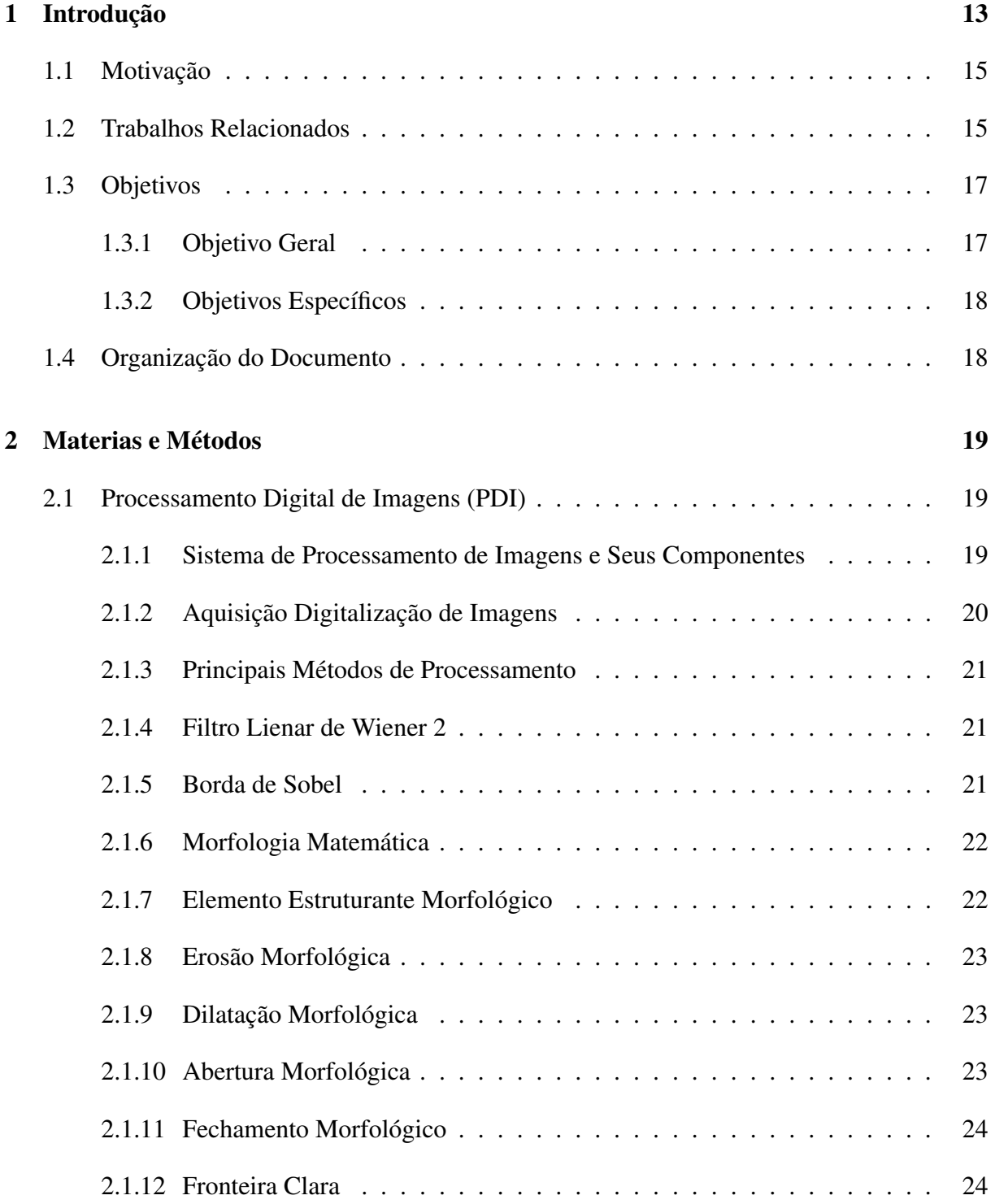

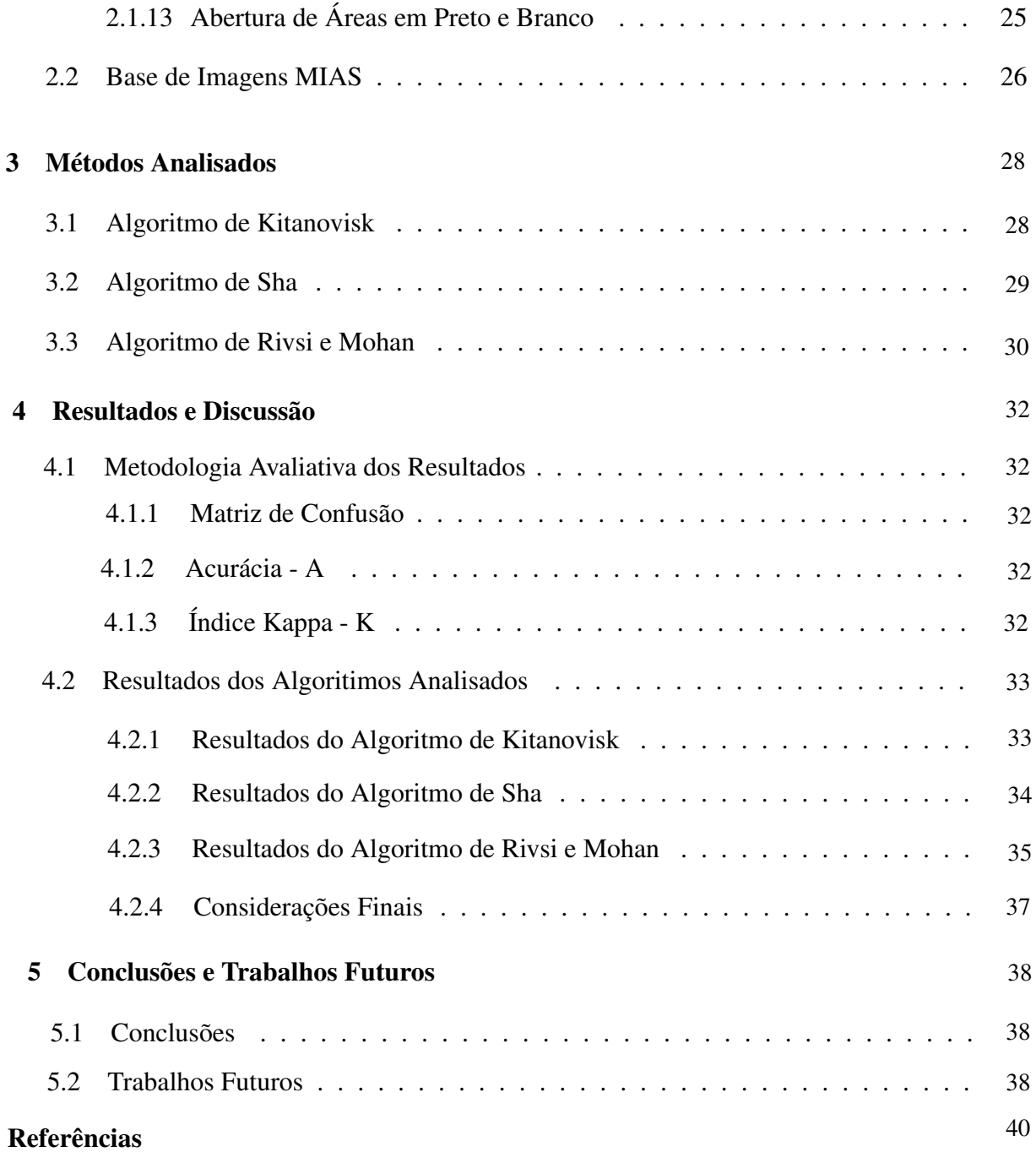

# 1 Introdução

O câncer de mama é o segundo tipo de câncer mais frequente no mundo, sendo mais comum entre as mulheres (PINHEIRO et al., 2013). No Brasil, é grande o número de mortes decorrentes dessa doença. Esse fato tem como causa provável o diagnostico tardio com que a patologia é diagnosticada. O câncer de mama em mulheres com idade inferior a 40 anos é incomum, porém, quando detectada nessa faixa etária, apresenta seu pior risco (FRAZÃO; SKABA, 2013).

A função principal das mamas é a produção de leite. A estrutura mamária é composta por lobos, lóbulos e ductos. Os lobos se dividem em porções menores, e os lóbulos e ductos funcionam como condutores, levando o leite que é produzido para fora pelo mamilo. Quando há crescimento celular desordenado nesse órgão, caracteriza-se o câncer de mama, que em sua grande maioria ocorre nas células dos ductos (Ver figuras 1 e 2) (SFBO, 2011).

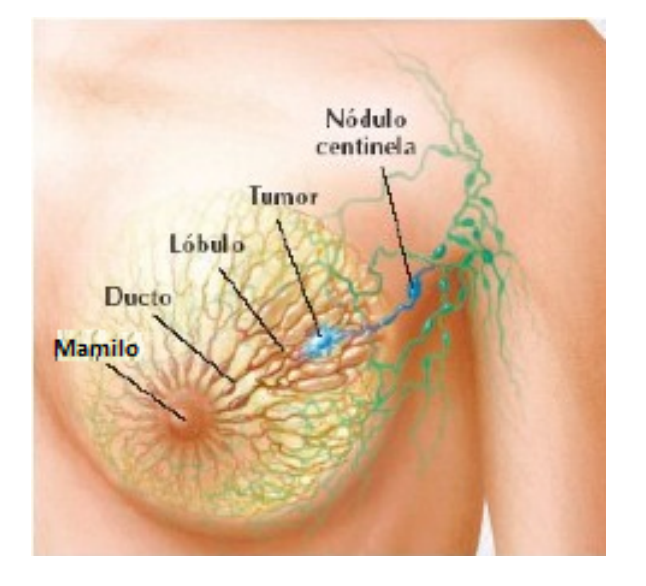

*Figura 1 – Ilustração da estrutura mamária e da presença do tumor (Disponível em http://lucianapaes.com.br/category/cancer-de-mama/).*

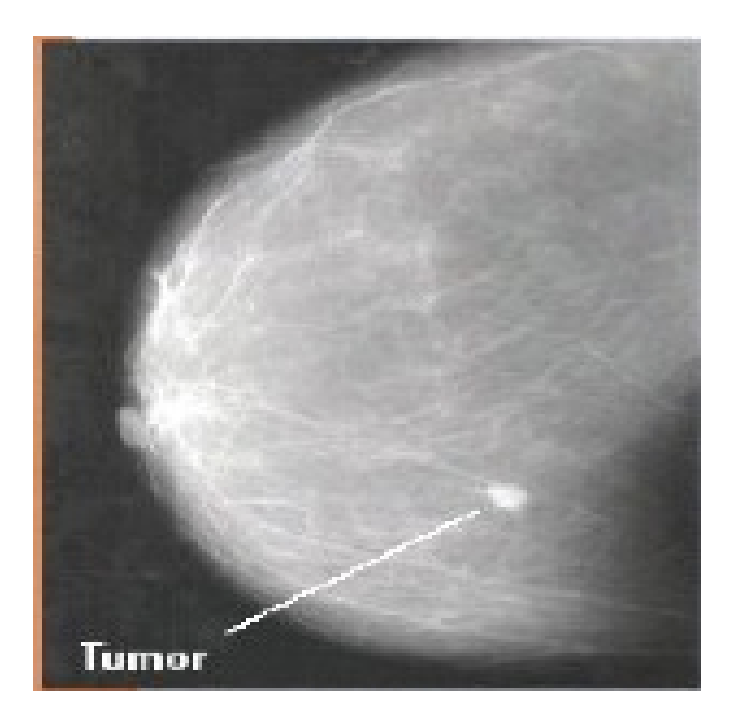

*Figura 2 – Mamografia convencional identificando presença de tumor (Disponível em http://lucianapaes.com.br/category/cancer-de-mama/)*

Para que seja realizado o diagnóstico, é necessário realizar um exame denominado mamografia. Esse exame tem o objetivo de estudar o tecido mamário, aplicando pequenas doses de radiação ionizante (Raio-X). Esse é o exame mais indicado, pois permite a detecção precoce da doença. A Figura 3 mostra o resultado de dois tipos de exames mamográficos: digital e convencional.

A mamografia digital é um exame que para ser realizado necessita de computadores e detectores para obter imagens da mama, desenvolvidos especificamente para esse fim. Esses detectores utilizam estações de trabalho com monitores de alta resolução, permitindo a aplicação de processos para otimização tornando mais eficaz a detecção de doenças (ALMEIDA et al., 2008).

Por sua vez, na mamografia convencional, a imagem é obtida por meio de uma combinação filme-tela, com muito detalhe e pouca velocidade. Esse processo irá minimizar a degradação da resolução da imagem e a dose de radiação. Os filmes utilizados em mamografias são mais sensíveis que os filmes utilizados em radiologias convencionais, e seu processo de revelação é mais lento (ALMEIDA et al., 2008).

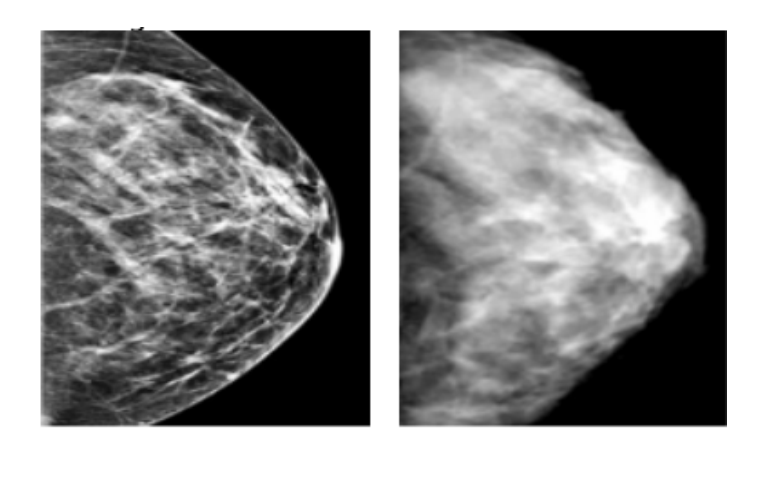

 $(b)$ 

*Figura 3 – Exemplos de mamografia. (a) mamografia digital. (b) mamografia convencional (Disponível em http://clinicaviver.com/site/exame/1/mamografia-digital.html).*

 $(a)$ 

No processo de mamografia digital, se faz necessária a utilização de alguns algoritmos que auxiliam na detecção de patologias. Este documento traz a análise de alguns destes algoritmos, que foram implementados para que fosse possível realizar um comparativo, avaliando os resultados obtidos e as funcionalidades de cada um, definindo, por fim, aquele com melhor desempenho. A *Mammographic Image Analysis Society* (MIAS) serviu como base de imagens a ser utilizada.

## 1.1 Motivação

Ao longo dos tempos, a mamografia tem auxiliado especialistas a diagnosticar casos de câncer de mama, salvando inúmeras vidas.

A mamografia digital, traz consigo várias melhorias na imagem, que são realizadas por meio de algoritmos de processamento digital de imagens. A análise de algoritmos tem como objetivo analisar qual desses algoritmos retorna melhor resultado.

A maior motivação deste trabalho é auxiliar especialistas na área de processamento digital de imagens, a escolher qual dos algoritmos tem um melhor desempenho na detecção de imagens patológicas, fazendo com que especialistas na área de saúde também sejam beneficiados com isso.

### 1.2 Trabalhos Relacionados

Atualmente, os avanços tecnológicos tem possibilitado melhorias em diversos ramos da área de saúde, tornando diagnósticos mais precisos. Sabendo disso, a área de patologias cancerígenas em mamas não poderia deixar de ser citada, uma vez que dados estatísticos afirmam que no Brasil, o câncer de mama possui uma faixa de cerca de 57.120 casos por estado, sendo 19.170 casos em capitais.(SILVA, 2014). Mediante essas informações apresentadas, seguem

Freitas et.al (2006) relatam que na mamografia digital, os processos de aquisição da imagem, demonstração e armazenamento são separados, o que leva à otimização de cada uma dessas etapas. Uma vez que esta informação é armazenada, ela pode ser demonstrada usando técnicas computadorizadas de imagem, permitindo variações de brilho e contraste e ampliação, sem a necessidade de exposições radiológicas adicionais para o paciente. Em seu trabalho, o estado atual da tecnologia em mamografia digital e dados sobre testes clínicos que dão suporte ao uso dessa tecnologia são revistos. Além disso, algumas aplicações potencialmente utilizáveis que estão sendo desenvolvidas com a mamografia digital são descritas (FREITAS et al., 2006).

alguns trabalhos munidos de grande importância na área de detecção automática de patologias.

Teixeira (2012) relata em seu trabalho que até o presente momento, não existem formas de prevenir o câncer de mama, pois a sua causa não é ainda totalmente conhecida. Ela relata que a deteção/diagnóstico assistida por computador (CAD) tem sido vista como sendo uma ferramenta de ajuda na deteção precoce pela marcação de regiões suspeitas num mamograma permitindo, assim, reduzir as taxas de morte nas mulheres com esta doença. Desta forma, seu trabalho pretendeu dar uma contribuição para a automatização na fase de identificação mamária. A utilização de características das imagens mamográficas é útil para a criação de um algoritmo que seja capaz de fazer a distinção entre as diferentes incidências desse mesmo exame: mama esquerda e direita e projeções Crânio–caudal e Médio–Lateral Oblíqua (TEIXEIRA, 2012).

Pereira e Nascimento (2009) propuseram o emprego de algoritmos genéticos na segmentação automática de nódulos mamários. Eles relatam que de 10% a 30% das anormalidades classificadas como malignas e que eram visíveis, em estudos posteriores, não foram detectadas pelos especialistas durante exames de rotina. Pereira e Nascimento dizem que a eficiência fez da mamografia digital um procedimento padrão para diagnóstico do câncer de mama, o que o fez estudar algoritmos para detecção de massas criado por Ozekes (OZEKES et al., 2008) , que mostrou grande potencial atingindo 99% de sensibilidade quando aplicado nas imagens testadas. Esse trabalho apresenta um método automático para detecção de massas em mamografias baseado no algoritmo de Ozekes. Seus resultados mostraram, na melhor configuração do sistema, 82% de sensibilidade 7,51 falsos positivos por imagem e, após uma redução de falsos positivos, 74% de sensibilidade e 3,56 de falsos positivos por imagem(PEREIRA; NAS-CIMENTO, 2009).

Borges e Guliato (2008) propuseram a Segmentação da mama: detecção do contorno externo e extração do músculo peitoral, que trata especificamente da segmentação da mama em mamogramas digitais. Eles apresentaram dois métodos, o primeiro para a detecção do contorno externo da mama, que é importante para delimitar a região da mama, facilitar o gerenciamento e armazenamento de dados e desconsiderar ruídos presentes na imagem mamográfica. O segundo método realiza a detecção e extração do músculo peitoral em vistas Médio Lateral Obliquas que pode interferir em outros métodos de análise de mamogramas baseado em níveis de cinza.Os métodos foram avaliados usando um conjunto de 55 casos obtidos da base de dados pública Digital Database for Screening Mammography (DDSM). Ambos afirmaram que os resultados apresentados mostraram que os métodos propostos são bastante promissores na detecção de mama e extração do músculo peitoral (BORGES; GULIATO, 2008).

Ramos (2010) desenvolveu o trabalho intitulado Segmentação de imagens ultrassonográficas para detecção de nódulos. Seu projeto diz que a ultrassonografia é considerada o método mais efetivo na complementação de diagnóstico de doenças mamárias, porém a forma de aquisição desse método diagnóstico degrada a imagem sob diversas formas, destacando-se o ruído speckle, o qual deixa a imagem com aspecto granulado, dificultando assim a separabilidade entre os objetos da cena. Ele apresentou uma técnica automática para segmentação de nódulos mamários em imagens de ultrassom. O algoritmo permite a extração das bordas nodulares, permitindo assim a obtenção de parâmetros clínicos utilizados no diagnóstico mamário. Todo o processo se baseia em três etapas: minimização do ruído speckle, aumento de contraste da imagem e por fim, a segmentação. Seus resultados produziram uma taxa de sensibilidade na detecção de nódulos da ordem de 90%. Em relação à qualidade da segmentação, a técnica apresentada em seu trabalho também se mostrou satisfatória, superior às técnicas testadas, de acordo com a análise feita pelo cálculo de Coeficientes de Correlação de Pearson (RAMOS, 2010).

## 1.3 Objetivos

#### 1.3.1 Objetivo Geral

Neste trabalho tem-se como objetivo geral, analisar algoritmos de processamento digital de imagens para detecção de câncer de mama. O resultado dessa análise deve possibilitar a elaboração de um comparativo, por meio da implementação dos algoritmos existentes, avaliando os resultados obtidos e as funcionalidades de cada um. Após isso, espera-se definir o algoritmo com melhor desempenho.

#### 1.3.2 Objetivos Específicos

Segue a descrição dos objetivos específicos que foram definidos durante o processo de pesquisa para a análise dos algoritmos de detecção automática de mamografias patológicas:

- 1. Estudar as teorias sobre processamento de imagens.
- 2. Estudar os algoritmos a serem utilizados.
- 3. Implementar os algoritmos estudados.
- 4. Análisar o desempenho dos algoritmos.
- 5. Descrever os resultados.

# 1.4 Organização do Documento

Este documento é composto por 5 capítulos. O Capítulo 2 aborda os materias e métodos de pesquisa utilizados no desenvolvimento do projeto, tais como Processamento Digital de Imagens (PDI), sistema de processamento de imagens e seus componentes e aquisição e digitalização de imagens. O Capítulo 3 mostra os métodos que foram implementados e analisados. O Capítulo 4 mostra a metodologia avaliativa dos resultados do desempenho individual de cada algoritmo. O Capítulo 5 conclui o documento, relatando também as conclusões e trabalhos futuros.

# 2 Materias e Métodos

Neste Capítulo serão mostrados as principais fontes de pesquisa e bases de estudo, que reunidas possibilitaram o desenvolvimento do projeto.

# 2.1 Processamento Digital de Imagens (PDI)

A área de PDI vem sendo objeto de crescente interesse. Isso acontece pelo fato do PDI permitir viabilizar grande número de aplicações em duas categorias bem distintas: o aprimoramento de informações pictóricas para interpretação humana; e a análise automática por computador de informações extraídas de uma cena (FILHO; NETO, 1999).

O PDI também é utilizado em várias aplicações de Visão Computacional, como por exemplo, no cálculo do histograma e na filtragem de imagens (MERENGONI; STRINGUINI, 2008).

O uso de imagens no diagnóstico médico tornou-se rotineiro e os avanços em processamento de imagens vêm permitindo tanto o desenvolvimento de novos equipamentos quanto a maior facilidade de interpretação de imagens produzidas por equipamentos mais antigos, como por exemplo o de raio-X (FILHO; NETO, 1999).

#### 2.1.1 Sistema de Processamento de Imagens e Seus Componentes

Os elementos de um sistema de PDI de uso genérico são mostrados na figura 4. Este diagrama permite representar desde sistemas de baixo custo até sofisticadas estações de trabalho utilizadas em aplicações que envolvem intenso uso de imagens. Ele abrange as principais operações que se pode efetuar sobre uma imagem, a saber: aquisição, armazenamento, processamento e saída (FILHO; NETO, 1999).

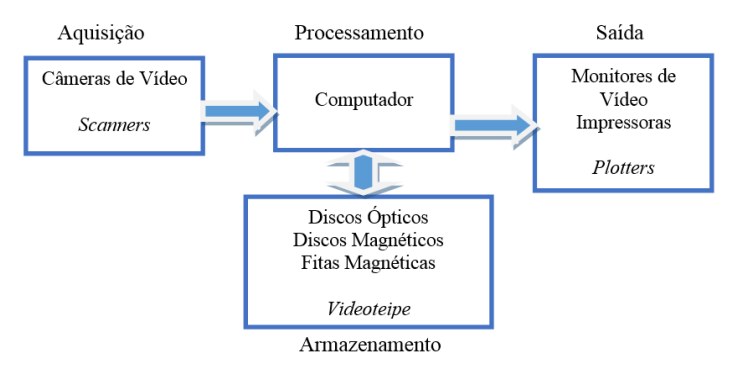

*Figura 4 – Elementos de um sistema de processamento de imagens. (FILHO; NETO, 1999)*

#### 2.1.2 Aquisição Digitalização de Imagens

O principal objetivo dos fundamentos de imagens digitais, é apresentar as principais características que se pode encontrar em uma imagem, descrevendo todos os seus aspectos, tornando possível realizar procedimentos de processamento com mais eficácia (FILHO; NETO, 1999).

Uma imagem monocromática, ou seja, uma imagem que possui apenas uma cor, pode ser descrita matematicamente por uma função f (x, y). Essa imagem possui intensidade luminosa, sendo seu valor, em qualquer ponto de coordenadas espaciais (x, y), proporcional ao brilho (ou nível de cinza) da imagem naquele ponto (FILHO; NETO, 1999). A Figura 5 mostra uma imagem, tendo os eixos (j=1, i=1) como coordenadas do ponto de partida.

Pode-se observar um tom de intensidade mais clara com valor 164 nas coordenadas j=176 e i=201 e um outro tom de intensidade mais escuro com valor 37 nas coordenadas j=194 e i=203.

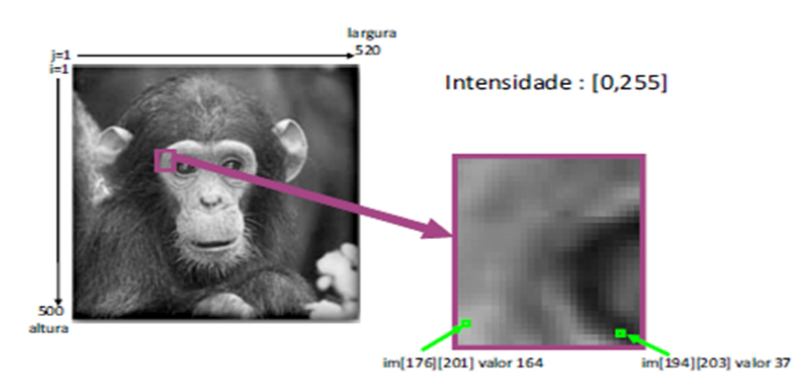

*Figura 5 – Uma imagem monocromática e a convenção utilizada para o par de eixos (x, y).*

#### 2.1.3 Principais Métodos de Processamento

As próximas seções deste capítulo irão expor uma breve descrição dos principais métodos de processamento de imagens utilizados na implementação dos algoritmos de detecção de mamografias patológicas.

#### 2.1.4 Filtro Lienar de Wiener 2

O Filtro Lienar de Wiener 2 (KIWATA, 2012) filtra uma imagem em tons de cinza que foi muito degradada por ruído. Esta técnica utiliza um método adaptativo ponto a ponto com base em estatísticas estimadas de um vizinho local de cada pixel.

Apartir de comandos específicos, é possivel filtrar uma imagem usando a filtragem adaptativa ponto a ponto, utilizando vizinhos de tamanho M*×*N para estimar o local da imagem e o desvio padrão. Caso M*×*N não sejam preenchidos, ambos recebem 3 como valor padrão. Também deve ser estimada a potência de ruído aditivo antes de fazer a filtragem, e isso o Filtro Wiener 2 fornece. A Figura 6a representa uma imagem de uma mama da Base MIAS e a Figura 7b representa o resultado dessa imagem após passar o Filtro Wiener 2 (KIWATA, 2012).

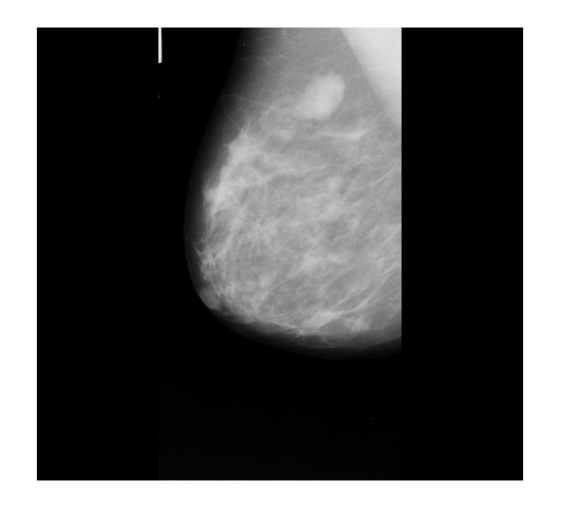

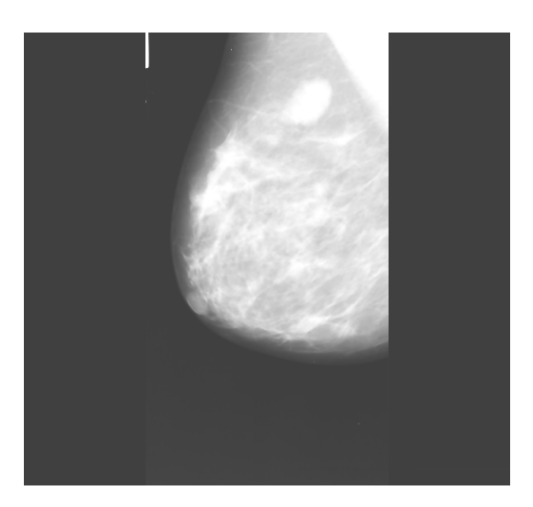

(a) Imagem de uma mama da Base MIAS(Ver seção 2.2). (b) Figura 6a com Filtro Wiener2.

*Figura 6 – Método Wiener 2*

#### 2.1.5 Borda de Sobel

O método Sobel encontra as bordas utilizando a aproximação de Sobel. Esse método retorna bordas nos pontos em que o gradiente da imagem chega ao nível máximo. A Figura 7a representa uma imagem de uma mama da Base MIAS e a Figura 7b representa o resultado dessa imagem após passar o Borda de Sobel(DHANABAL et al., 2013).

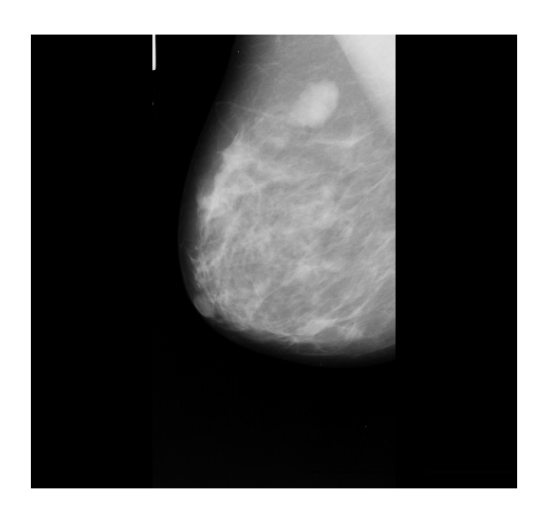

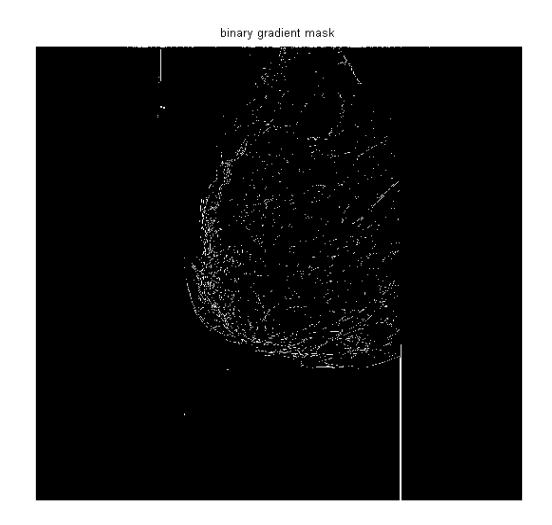

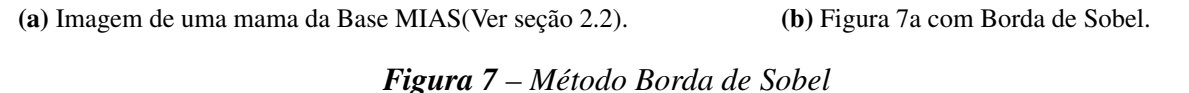

#### 2.1.6 Morfologia Matemática

O estudo morfológico concentra-se na estrutura geométrica das imagens. A morfologia pode ser aplicada em diversas áreas de processamento de imagens, como realce, filtragem, segmentação, esqueletização e outras afins (SOUZA; SANTOS, ).

#### 2.1.7 Elemento Estruturante Morfológico

Uma transformação morfológica consiste essencialmente da comparação da imagem com outra menor, onde sua geometria é conhecida como elemento estruturante (FALCÃO, 2005). Este elemento estruturante gera uma tabela que lista todas asformas suportadas e dependendo da forma suportada, ela pode requerer parâmetros adicionais. A Figura 8a representa uma imagem de uma mama da Base MIAS e a Figura 8b representa o resultado dessa imagem após passar o Elemento Estruturante Morfológico (OBARA et al., 2011).

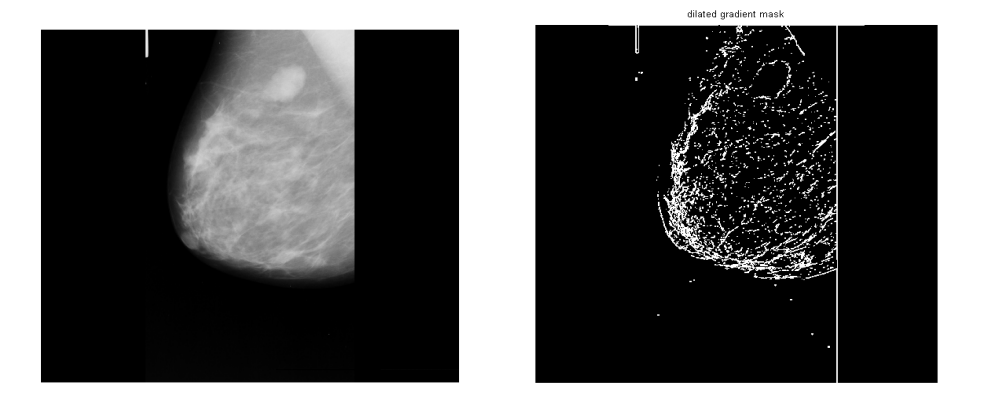

(a) Imagem de uma mama da Base (b) Figura 8a com Elemento Estrutu-MIAS(Ver seção 2.2). rante Morfológico.

*Figura 8 – Elemento Estruturante Morfológico*

#### 2.1.8 Erosão Morfológica

A erosão basicamente encolhe uma imagem e pode ser vista como uma transformação morfológica que combina dois conjuntos usando vetores de subtração. Ela é expressa como a interseção de duas imagens A e B.

#### 2.1.9 Dilatação Morfológica

A dilatação, também as vezes chamada de dilação, é uma transformação morfológica que combina dois conjuntos usando adição vetorial. Como o nome diz, o resultado será uma imagem "engordada".

#### 2.1.10 Abertura Morfológica

A abertura em geral suaviza o contorno de uma imagem, quebra estreitos e elimina proeminências delgadas, a operação de abertura e usada também para remover ruídos, manchas e marcas da imagem (SOUZA; SANTOS, ).

A operação de abertura morfológica é realizada por meio de erosão seguido por uma dilatação, usando o mesmo elemento de estruturação para as duas operações. A Figura 9a representa uma imagem de uma mama da Base MIAS e a Figura 9b representa o resultado dessa imagem após passar a Abertura Morfológica (LEISCHNER et al., 2010).

![](_page_26_Picture_0.jpeg)

![](_page_26_Picture_1.jpeg)

(a) Imagem de uma mama da Base MIAS(Ver seção 2.2). (b) Figura 9a com Abertrura Morfológica. *Figura 9 – Abertura Morfológca*

#### 2.1.11 Fechamento Morfológico

O fechamento morfológico elimina pequenos orifícios, se uma abertura cria pequenos vazios na imagem, um fechamento irá preencher ou fechar os vazios, estas operações podem remover muitos dos pixels brancos com ruídos, ou seja basicamente ele e igual a abertura só que primeiramente e feita a dilatação e após e feita a erosão.

#### 2.1.12 Fronteira Clara

A função de Fronteira Clara é responsável por suprimir as estruturas que são mais leves do que os seus arredores e que estão ligados à borda da imagem.Em outras palavras, esta função limpa a borda da imagem, podendo ser uma imagem em tons de cinza ou binária. A imagem de saída é gerada em tons de cinza ou binário. A Figura 10a representa uma imagem de uma mama da Base MIAS e a Figura 10b representa o resultado dessa imagem após passar a Fronteira Clara (WU et al., 2012).

![](_page_27_Picture_0.jpeg)

![](_page_27_Picture_1.jpeg)

(a) Imagem de uma mama da Base MIAS(Ver seção 2.2). (b) Figura 10a com Fronteira Clara. *Figura 10 – Fronteira Clara*

# 2.1.13 Abertura de Áreas em Preto e Branco

Esta função remove a partir de uma imagem binária todos os componentes conectados (calcificações) que têm menos de N pixels, produzindo uma outra imagem binária em preto e branco. A Figura 11a representa uma imagem de uma mama da Base MIAS e a Figura 11b representa o resultado dessa imagem após passar a Abertura de Áreas em Preto e Brancol (JAMES et al., 2012).

![](_page_27_Picture_5.jpeg)

![](_page_27_Picture_6.jpeg)

(a) Imagem de uma mama da Base MIAS(Ver seção 2.2). (b) Figura 11a com Abertura de Áreas em Preto e Branco. *Figura 11 – Abertura de Áreas em Preto e Branco*

## 2.2 Base de Imagens MIAS

A base de imagens MIAS possui uma lista de 322 arquivos de mamas no banco de dados, fornecendo detalhes organizados da seguinte forma:

- 1. Número de referência do banco de dados MIAS.
- 2. Características de tecido de fundo, definidos em:
	- F Gorduroso (*Fatty*)
	- G Glandular-Gorduroso (*Fatty-Glandular*)
	- D Glandular Denso (*Dense-Glandular*)
- 3. Classe de anormalidade presente: CALC - Calcificação CIRC - Massas Bem Defindias/Circunscritas SPIC - Massas Espiculadas MISC - Outros/Massas mal definidas ARCH - Distorção arquitetural ASYM - Assimetria
	- NORM Normal
- 4. A gravidade da anomalia
	- B Benigna
	- M Maligno
- 5. Cordenadas x, y da anormalidade.
- 6. Raio aproximado (em pixels) de um círculo delimitador da anormalidade

Munido das informações citadas, tornou-se mais simples diferenciar e saber a efetividade e autenticidade dos algoritmos. Das imagens ditas cancerigenas, as de característica G foram e D foram as que mais apresentaram detecções. Abaixo as figuras 11 e 12 mostram exemplos de imagens que podem ser encontradas na Base MIAS.

![](_page_29_Picture_0.jpeg)

![](_page_29_Picture_1.jpeg)

(a) Imagem de uma mama da Base MIAS(Ver seção 2.2). (b)Imagem de uma mama da Base MIAS(Ver seção 2.2).

*Figura 12 – Imagens da Base MIAS*

![](_page_29_Picture_5.jpeg)

(a) Imagem de uma mama da Base MIAS(Ver seção 2.2). (b) Imagem de uma mama da Base MIAS(Ver seção 2.2).

*Figura 13 – Imagens da Base MIAS*

# 3 Métodos Analisados

Este capítulo aborda uma descrição completa dos métodos utilizados para a Análise de algoritmos para detecção automática de mamografias patológicas. Será destacada toda a metodologia utilizada, bem como todos os passos seguidos para o resultado final de cada método.

# 3.1 Algoritmo de Kitanovisk

Dois aspectos que dificultam e tornam imprecisas as detecções de calcificação na mama são: o próprio tecido mamário, que pode ocultar a patologia, e/ou uma imagem com contraste fraco, esta por sua vez, pode interferir na resolução e qualidade da mesma (Ver Figura 14a) (KITANOVSKI et al., 2011).

Para resolver este problema, utiliza-se o Algoritmo de Kitanovisk, na tentativa de melhorar a imagem e o contrastre da calcificação.

O Algoritmo de Kitanovisk utiliza o Filtro Linear Wiener 2, que filtra uma imagem degradada por constante ruído, e logo após, utiliza histograma de equalização, para aumentar o constraste da imagem que está sendo processada. A equalização de histograma destaca os valores de intensidade mais frequentes e é útil em imagens com planos de fundo escuros e primeiros planos brilhantes, ajustando de modo que as anomalias podem ser melhor enfatizadas, como mostrado na Figura 14 (KITANOVSKI et al., 2011).

![](_page_30_Picture_6.jpeg)

![](_page_30_Picture_7.jpeg)

(a) Imagem de uma mama com calcificação, antes ser processada pelo Algoritmo de Kitanovisk.

(b) Figura 14a com as áreas destacadas pelo Algoritmo de Kitanovisk.

*Figura 14 – Algoritmo de Kitanovisk*

### 3.2 Algoritmo de Sha

O Algoritmo de Sha (SHA, 2007), utiliza detecção de bordas e morfologia básica. Com esse algoritmo, uma calcificação pode ser detectada em uma imagem, desde que a mesma tenha um contraste suficiente em relação ao fundo da imagem como um todo.

Esta técnica é possível graças a operadores que calculam o gradiente de uma imagem, para que seja possível aplicar um limiar, criando assim uma máscara binária com a calcificação segmentada. Em primeiro lugar, utiliza-se a Borda de Sobel, para calcular o valor do limiar. Em seguida, é necessário ajustar o valor do limiar e utilizar a função de Bordas novamente para se obter a máscara binária, contendo a calcificação segmentada.

A máscara binária gradiente mostra linhas de alto contraste na imagem, porém, estas linhas não irão delinear o contorno da calcificação de interesse, pois em relação a imagem original, ela deixa lacunas nas linhas que cercam o objeto. Para isso, se faz necessário eliminar essas lacunas lineares, utilizando elementos estruturantes, que são criados com o operador da Borda de Sobel.

A máscara binária gradiente é dilatada usando o elemento estruturante vertical, seguido pelo elemento estruturante horizontal. Vale lembrar que a imagem deve ser dilatada utilzando a Dilatação Morfológca.

Quando dilatada, a máscara gradiente exibe satisfatoriamente a calcificação, mas ainda irão existir buracos no interior da mesma. Para corrigir este problema, deve ser aplicada uma operação de filtragem.

Mesmo que a a célula de interesse seja segmentada com sucesso, ela pode não ser o único objeto encontrado. Todos os objetos que estão ligados à borda da imagem podem ser removidos utilizando a função de Fronteira Clara.

Mesmo com a imagem segmentada de forma satisfatória, alguns aspectos(tecido mamário) podem vir a atrapalhar a detecção da calcificação, para isso, a função de Fronteira Clara deve ser ajustada para o valor 4 para remover ligações diagonais e também, remover quaisquer aspectos que interfiram na detecção.

Por fim, visando manter a calcificação natural, a mesma deve ser suavisada, processando a imagem duas vezes com um elemento estruturante de diamante, utilizando para isto Elemento Estruturante, e inserindo um contorno ao redor da calcificação, por meio do método de perimetros (SHA, 2007). A Fgura 15 mostra o resultado.

![](_page_32_Picture_0.jpeg)

(a) Imagem de uma mama com calcificação, antes ser processada pelo Algoritmo de Sha.

![](_page_32_Picture_2.jpeg)

(b) Figura 15a após ser processada pelo Algoritmo de Sha

*Figura 15 – Algoritmo de Sha*

# 3.3 Algoritmo de Rivsi e Mohan

O Algoritmo de Rivsi e Mohan (RIVZI; MOHAN, 2011) é um algoritmo que faz com que as calcificações sejam destacadas na imagem, onde pixels de luz são intensos e os pixels escuros são fracos.

Primeiramente, deve-se utilizar a magnitude do gradiente como a função de segmentação. Para isso, utiliza-se a função de Bordas para se obter a máscara de Sobel juntamente com uma função de filtragem e alguns cálculos matemáticos específicos. Com isso, será possível calcular a maginitude do gradiente. O gradiente é intenso nas fronteiras das calcificações e baixo no interior das mesmas.

O próximo passo é marcar as calcificações em primeiro plano, para isso, inicialmente o cálculo da abertura deve ser realizado, utilizando o comando abertura morfológica.

Em seguida, realiza-se a abertura-por-reconstrução, utilizando erosão e reconstrução morfológica, sendo possivel agora remover as manchas escuras e as marcas de haste, comparando um fechamento morfológico regular com um fechamento-por-reconstrução, e logo após, deve ser aplicado fechamento morfológico.

Agora será utilizado dilatação e reconstrução morfológica, completando as entradas e saída da imagem utlizada na reconstrução.

A próxima etapa é calcular a máxima regional da imagem processada anteriormente, para obter bons marcadores de primeiro plano, isso é feito por meio de um comando específico. Para ajudar a interpretar o resultado, deve-se sobrepor a imagem do marcador de primeiro plano na imagem original.

Por fim, pode-se observar que algumas das calcificações ocluídas e sombreadas não são marcadas, o que significa que esses objetos não serão segmentados corretamente no resultado final. Além disso, os marcadores de primeiro plano em algumas calcificações vão até a borda das mesmas. Isso deve ser corrigido. Para isso, deve-se limpar as bordas das manchas de marcador e, em seguida, reduzi-los um pouco. Isso pode ser feito por meio de um fechamento seguido de uma erosão.

Este processo tende a deixar alguns pixels isolados, como se fossem "parasitas". Eles devem ser removidos com abertura morfológica, que remove todos os blobs que têm menos de um certo número de pixels. O resultado pode ser visto na Figura 16 (RIVZI; MOHAN, 2011).

![](_page_33_Picture_2.jpeg)

(a) Imagem de uma mama da Base MIAS com calcificação, antes ser processada pelo Algoritmo de Rivsi e Mohan.

![](_page_33_Picture_4.jpeg)

(b) Figura 16a após ser processada pelo Algoritmo de Rivsi e Mohan

*Figura 16 – Algoritmo de Rivsi e Mohan*

# 4 Resultados e Discussão

## 4.1 Metodologia Avaliativa dos Resultados

Esta seção do documento relata a metodologia utilizada para medir o desempenho dos métodos, a fim de medir a eficiência de cada um deles.

#### 4.1.1 Matriz de Confusão

A Matriz de Confusão é uma tabela classificativa de resultados, que compara o resultado final com resultado real. É composta por 4 valores obtidos a partir do resultado da classificação. São eles: Verdadeiro Positivo (VP) , Falso Positivo (FP), Falso Negativo (FN) e Verdadeiro Negativo (VN). Assumindo a existência de duas classes hipotéticas X e Y, a Tabela 1 mostra os valores e a forma como são definidos:

*Tabela 1 – Tabela definindo os valores da Matriz de Confusão.*

| <b>VP</b> | $\vert$ Total de itens X pertencentes a classe X $\vert$ |
|-----------|----------------------------------------------------------|
| FP.       | Total de itens Y pertencentes a classe $X$               |
| FN        | Total de itens X pertencentes a classe Y                 |
|           | VN   Total de itens Y pertencentes a classe Y            |

Esse valores possibilitam também o cálculo da Acurácia (A) e do Índice Kappa (K) (POWES, 2007).

#### 4.1.2 Acurácia - A

A acurácia de um classificador determina a porcentagem de acertos em um determinado grupo analisado, sendo capaz de dizer a quantidade que o classificador reconheceu com êxito instâncias de diversas classes. A Equação 4.1 mostra como é feito o cálculo da Acurácia:

$$
A = \frac{VP + VN}{VP + FP + FN + VN}.\tag{4.1}
$$

### 4.1.3 Índice Kappa - K

O Índice Kappa representa com precisão a Matriz de Confusão, levando em consideração todos os elementos da mesma, ao invés de somente os elementos classificados como verdadeiros (ROSENFIELD; FITZPATRICK-LINS, 1986).

Este índice é um coeficiente de concordância para escalas nominais que mede o relacionamento entre a concordância, além da casualidade, e a discordância esperada (ROSENFIELD; FITZPATRICK-LINS, 1986). A Equação 4.2 mostra como é feito o calculo do Índice Kappa:

$$
K = \frac{\theta_1 - \theta_2}{1 - \theta_2},\tag{4.2}
$$

onde,

$$
\theta 1 = \frac{VP + VN}{VP + VN + FP + FN},\tag{4.3}
$$

$$
\theta 2 = \frac{[(VP + FN)(VP + FP)] + [(VN + FN)(VN + FP)]}{(VP + VN + FP + FN)^2}.
$$
\n(4.4)

Por meio deste índice é possível que os classificadores sejam avaliados, pois o Kappa gera resultados para eles. A Tabela 2 mostra os níveis de exatidão que foram classificados de acordo com o estabelecido por Landis e Kock (J.; G, 1977).

*Tabela 2 – Nível de exatidão de uma classificação, conforme o valor de índice Kappa.*

| Indice Kappa (K)        | Qualidade   |
|-------------------------|-------------|
| $K \le 0.2$             | "Ruim"      |
| $K > 0.2 \& K \leq 0.4$ | "Razoável"  |
| $K > 0.4 \& K \leq 0.6$ | "Bom"       |
| $K > 0.6 \& K \leq 0.8$ | "Muito Bom" |
| K > 0.8                 | "Excelente" |

## 4.2 Resultados dos Algoritimos Analisados

Este capítulo descreve os resultados obtidos após a análise dos algoritmos estudados. A MIAS fornece as coordenadas aproximadas de localização de calcificações, servindo de margem para os resultados obtidos pelos algoritmos, determinando assim os valores da matriz de confusão, permitindo o cálculo do índice kappa e da acurácia. A base de imagens possui a coordenada X e Y do centro da calcificação e o raio. Os resultados foram considerados por meio da observação e interpretação das imagens.

#### 4.2.1 Resultados do Algoritmo de Kitanovisk

De um total de 322 imagens processadas pelo algoritmo, 114 não tiveram resultado satisfatório. Foi obtida uma Acurácia de 64%. O Índice Kappa classificou o resultado como "Ruim" de acordo com a Tabela 2 que mostra os níveis de exatidão (K<=0,2). A Tabela 3

exibe mais detalhes dos resultados e as figuras 17a , 17b, 18a e 18b da Base MIAS mostram as classificações de VP, VN, FP, FN.

![](_page_36_Picture_1.jpeg)

*Tabela 3 – Resultados do Algoritmo de Kitanovisk.*

VP VN FP FN A K 14 194 101 13 0,64596 0,071

(a) Imagem da calcificação caracterizando VP, de acordo com as coordenadas XY da Base MIAS.

![](_page_36_Picture_4.jpeg)

(b) Imagem caracterizando VN, de acordo com as coordenadas XY da Base MIAS.

![](_page_36_Figure_6.jpeg)

acordo com as coordenadas XY da Base MIAS.

*Figura 17 – Resultados VP e VN do Algoritimo de Kitanovisk*

(b) Imagem caracterizando FN, de acordo com as coordenadas XY da Base MIAS.

*Figura 18 – Resultados FP e FN do Algoritimo de Kitanovisk*

#### 4.2.2 Resultados do Algoritmo de Sha

De um total de 322 imagens processadas pelo algoritmo, 275 não tiveram resultado satisfatório. Foi obtida uma Acurácia de 14%. O Índice Kappa classificou o resultado como "Ruim" de acordo com a Tabela 2 que mostra os níveis de exatidão (K <=0,2). A Tabela 4 exibe mais detalhes dos resultados e as figuras 19a , 19b, 20a e 20b da Base MIAS mostram as classificações de VP, VN, FP, FN.

*Tabela 4 – Resultados do Algoritmo de Sha.*

|    |  | VP   VN   FP   FN |                                               |  |  |
|----|--|-------------------|-----------------------------------------------|--|--|
| 24 |  |                   | $23 \mid 275 \mid 0 \mid 0,14596 \mid 0,0123$ |  |  |

![](_page_37_Figure_2.jpeg)

(a) Imagem da calcificação caracterizando VP, de acordo com as coordenadas XY da Base MIAS.

![](_page_37_Picture_4.jpeg)

(b) Imagem caracterizando VN, de acordo com as coordenadas XY da Base MIAS.

*Figura 19 – Resultados VP e VN do Algoritimo de Sha*

![](_page_37_Figure_7.jpeg)

(a) Imagem da caracterizando FP, de acordo com as coordenadas XY da Base MIAS.

![](_page_37_Picture_9.jpeg)

(b) Imagem caracterizando FN, de acordo com as coordenadas XY da Base MIAS.

*Figura 20 – Resultados FP e FN do Algoritimo de Sha*

### 4.2.3 Resultados do Algoritmo de Rivsi e Mohan

De um total de 322 imagens processadas pelo algoritmo, 75 não tiveram resultado satisfatório. Foi obtida uma Acurácia de 76%. O Índice Kappa classificou o resultado como "Razoável" de acordo com a Tabela 2 que mostra os níveis de exatidão (K > 0,2 & K <= 0,4 ). A Tabela 5 exibe mais detalhes dos resultados e as figuras 21a , 21b, 22a e 22b da Base MIAS mostram as classificações de VP, VN, FP, FN.

|  |       | $\Box$ FP $\Box$ |                   |  |
|--|-------|------------------|-------------------|--|
|  | -1114 |                  | $0,7670$   0,2984 |  |

*Tabela 5 – Resultados do Algoritmo de Rivsi e Mohan.*

![](_page_38_Figure_2.jpeg)

![](_page_38_Picture_3.jpeg)

(a) Imagem da calcificação caracterizando VP, de acordo com as coordenadas XY da Base MIAS.

(b) Imagem caracterizando VN, de acordo com as coordenadas XY da Base MIAS.

*Figura 21 – Resultados VP e VN do Algoritimo de Rivsi e Mohan*

![](_page_38_Picture_8.jpeg)

(a) Imagem da caracterizando FP, de acordo com as coordenadas XY da Base MIAS.

(b) Imagem caracterizando FN, de acordo com as coordenadas XY da Base MIAS.

*Figura 22 – Resultados FP e FN do Algoritimo de Rivsi e Mohan*

## 4.2.4 Considerações Finais

Esta seção apresenta os 3 resultados obtidos, a fim de comparar os mesmos. O Algoritmo de Rivsi e Mohan foi o algoritmo de melhor resultado, com um Acurácia de 0,7670 e índice Kappa de classificado como "Razoável". Já o Algoritmo de Sha, foi aquele com pior resultao, apresentando uma Acurácia de 0,14596 e índice Kappa de 0,0123. A Tabela 6 mostra de forma sintetizada os valores totais.

| Método                     |    |     | FP  | FN |         |        |
|----------------------------|----|-----|-----|----|---------|--------|
| Algoritmo de Kitanovisk    | 14 | -94 | 101 |    | 0,64596 | 0.071  |
| Algoritmo de Sha           |    |     |     |    | 0.14596 | 0.0123 |
| Algoritmo de Rivsi e Mohan |    | 223 |     |    | 0.7670  | 0.2984 |

*Tabela 6 – Resultados Gerais*

# 5 Conclusões e Trabalhos Futuros 5.1 Conclusões

Após analisar os métodos, conclui-se que os resultados do Algoritmo de Rivsi e Mohan foi aquele que obteve as melhores taxas, com uma Acurácia de 0,7670 e Índice Kappa classificado em "Razoável". As imagens mostram que as patologias podem ser visualizadas de forma satisfatória com esse método.

Com isso, é possível perceber o quanto o PDI é de suma importância para as decisões clínicas, pois faz com que os profissionais da área possam tomar decisões mais rápidas e agir com mais precisão e eficácia. Apesar dos demais métodos analisados não mostrarem bons resultados, eles podem abrir portas para estudos futuros de aprimoramento dos mesmos, podendo auxiliar em outras patologias ou em ramos distintos de PDI.

Testar esses algoritmos em uma outra base de dados, é algo bastante atrativo, uma vez que nem todas as imagens da base MIAS tiveram êxito ao serem processadas pelos métodos estudados e implementados.

Os cálculos para medir a eficácia dos algoritmos necessitaram de uma atenção especial, como medida preventiva para evitar erros que podessem colocar em dúvida a autenticidade da eficácia dos mesmos.

Encontrar, compreender, e implementar os métodos que funcionassem de acordo com as necessidades das patologias foi definitivamente a maior dificuldade efrentada, todavia, uma vez que conhecimentos inicias foram adquiridos, os demais passos poderam ser executadas com menos dificuldade.

### 5.2 Trabalhos Futuros

Os resultados apresentados possibilitarão o aprimoramento e desenvolvimento de novos métodos de detecção de patologias. Outra alternativa seria o estudo mais avançado, o desenvolvimento de novos métodos ou a aplicação dos métodos deste documento em uma base de dados diferente.

Os algoritmos deste documento serão de muita utilidade para o desenvolvimento ou

39

aprimoramento de técnicas de detecção de patologias, que irão auxiliar profissionais da área de saúde, pois faz com que haja uma porta de entrada para futuras pesquisas mais efetivas.

As contribuições apresentadas representam um primeiro esforço para o uso de métodos de detecção de patologias utilizando PDI. Apesar dos benefícios apresentados por meio dos estudos experimentais ,este trabalho pode ser continuado, utilizando outras bases de imagens e outros métodos como inteligência computacional.

# Referências

ALMEIDA, Cristina et al. *Mamografia "Overview"*. *Td Online Magazine*, 2008.

BORGES, Vinicius Ruela Pereira; GULIATO, Denise. *Segmentação da mama: detecção do contorno externo e extração do músculo peitoral*. *XII Seminário de Iniciação Científica*, Av. João Naves de Ávila, 2121, 38400-902, 2008.

DHANABAL, R; BHARATHI, V; KARTIKA, S. *Digital Image Processing Using Sobel Edge Detection Algorithm In FPGA*. *Journal of Theoretical and Applied Information Technology*, Dezembro 2013.

FALCÃO, Alexandre Xavier. *Introdução ao Processamento de Imagem Digital*. 2005.

FILHO, Ogê Marques; NETO, Hugo Vieira. *Um sistema de processamento de imagens e seus componentes*. Rio de Janeiro: Brasport: [s.n.], 1999.

FRAZÃO, Amanda; SKABA, Márcia. *Mulheres com Câncer de Mama: as Expressões da Questão Social durante o Tratamento de Quimioterapia Neoadjuvante*. *Revista Brasileira de Cancerologia*, 2013.

FREITAS, Andréa Gonçalves de et al. *Mamografia digital: perspectiva atual e aplicações futuras*. *Radiol Bras*, p. 287–296, 2006.

J., L; G, K. *The measurement of observer agreement for categorical data*. *Biometrics*, p. 159–174, 1977.

JAMES, J.P.; CHOI, H.-W.; PHAROAH, J.G. *X-ray computed tomography reconstruction and analysis of polymer electrolyte membrane fuel cell porous transport layers*. *SciVerse ScienceDirect*, p. 18216–18230, Setembro 2012.

KITANOVSKI, Ivan et al. *Comparison of Feature Extraction Algorithms for Mammography Images*. Department of Computer Science and Engineering Faculty of Electrical Engineering and Information Technologies Skopje, Macedonia, 2011.

KIWATA, Hirohito. *Optimized Wiener Filter*. *IOP PUBLISHING*, Division of Natural Science, Osaka Kyoiku University, Kashiwara, Osaka 582-8582, Japan, p. 1–9, Agosto 2012.

LEISCHNER, Ulrich et al. *Formalin-Induced Fluorescence Reveals Cell Shape and Morphology in Biological Tissue Samples*. *PlosOne*, n. 4, Abril 2010.

MERENGONI, Maurício; STRINGUINI, Denise. *Introdução a Processamento de Imagens e Visão Computacional usando OpenCV*. Matogrosso do Sul: [s.n.], 2008.

OBARA, Boguslaw; KOZUSNIKOVA, Alena; SCUCKA, Jiri. *Automatic identification of microcracks observed on microscopic images of coarse-grained sandstone*. *International Journal of Rock Mechanics & Mining Sciences*, p. 681–686, 2011.

OZEKES, Serhat; OSMAN, Onur; UCAN, Osman N. *Nodule Detection in a Lung Region that's Segment whit Using Genetic Cellular Neural Networks and 3D Template Matching whit Fuzzy Rule Based Thresholding. Korean Journal of Radiology*, jan. 2008.

PEREIRA, Danilo César; NASCIMENTO, Marcelo Zanchetta do. *Empregando Algoritmos Genéticos na Segmentação Automática de Nódulo Mamário*. *XLI SBPO*, p. 1403–1413, 2009.

PINHEIRO, Aline et al. *Câncer de Mama em Mulheres Jovens: Análise de 12.689 Casos*. *Revista Brasileira de Cancerologia*, 2013.

POWES, D.M.W. *valuation: From Precision, Recall and F-Factor to ROC, Informedness, Markedness & Correlation.* Adelaide, Australia, 2007.

RAMOS, Paula Zitko Alves. *Segmentação de imagens ultrassonográficas para detecção de nódulos*. 2010.

RIVZI, Imdad; MOHAN, B.K. *Wavelet based Marker-Controlled Watershed Segmentation Technique for High Resolution Satellite Images*. *International Journal of Computer Applications (IJCA)*, Mumbai - India, 2011.

ROSENFIELD, G. H.; FITZPATRICK-LINS, K. A. *A coefficient of agreement as a measure of thematic classification accuracy*. *Photogrammetric Engineering and Remote Sensing*, p. 223–227, Abril-Junho 1986.

SFBO, SFBO. *Câncer de Mama*. *Sociedade Franco Brasileira de Oncologia-SFBO*, 2011.

SHA, Shishir. *Automatic Cell Image Segmentation using a Shape-Classification Model*. *Conference on Machine Vision Applications*, Houston, U.S.A, p. 16–18, maio 2007.

SILVA, José de Alencar Gomes da. *Incidência de Câncer no Brasil*. *Estimativa 2014*, Rio de Janeiro:RJ, 2014.

SOUZA, Agnaldo Izidoro de; SANTOS, Cleiton Almeida dos. *Morfologia Matemática*.

TEIXEIRA, Rita Filipa dos Santos. *Análise Automática de Mamografias: Distinção entre incidências*. *Mestrado em Engenharia Biomédica - Trabalhos Práticos*, jun. 2012.

WU, Di et al. *Rapid measurement of morphological features of Spirulina microalgae filaments using microscopy and image processing algorithms*. *SciVerse ScienceDirect*, p. 35–41, Março 2012.